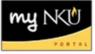

## **Add Linked Events**

- 1. Add an online section on the Simple tab
- 2. Add an online restricted section on Advanced tab
- 3. Click Link Section, located on the right hand side

| -005: Foundations of Leadership                  | 2012-2013 Spring                  |
|--------------------------------------------------|-----------------------------------|
|                                                  | Linked Sections (Online Programs) |
| ts: 10 / 15                                      | Course Section                    |
| proval required 🛛 🗌 Department approval required | i No Links                        |
| Online Campus                                    | Link Section                      |
| Spring (01/14/2013 - 05/03/2013)                 | Where-Use                         |

## 4. Select the section to link

| al | gliroquirod  |             |                           |  |  |
|----|--------------|-------------|---------------------------|--|--|
|    | Link Section | on          |                           |  |  |
|    |              |             |                           |  |  |
|    |              |             | Event Pkg (Desc.)         |  |  |
|    | LDR 300      | Section 003 | Foundations of Leadership |  |  |
|    | LDR 300      | Section 004 | Foundations of Leadership |  |  |
|    |              |             |                           |  |  |
|    |              |             |                           |  |  |
|    |              |             |                           |  |  |
|    |              |             |                           |  |  |
|    |              |             | Close .:                  |  |  |
|    |              |             |                           |  |  |

5. Click Save

Note: To unlink sections, click the trash can

| Linked Sections (Online<br>Programs) |             |           |  |  |
|--------------------------------------|-------------|-----------|--|--|
| Course                               | Section     |           |  |  |
| LDR 300                              | Section 002 |           |  |  |
|                                      | ⊑ ⊑ Lir     | k Section |  |  |